# **Rashtriya Sanskrit Vidyapeetha (University Established under section 3 of UGC Act, 1956) Tirupati – 517 064.**

# **M.A. Sanskrit (Shabdabodha systems and Language Technology)**

#### **Semester 1**

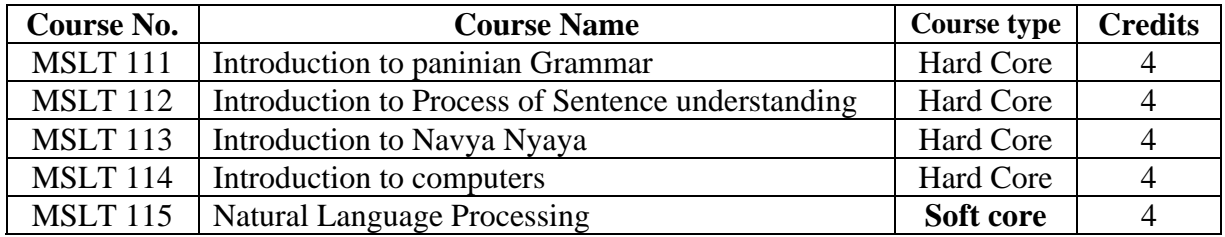

### **Semester 2**

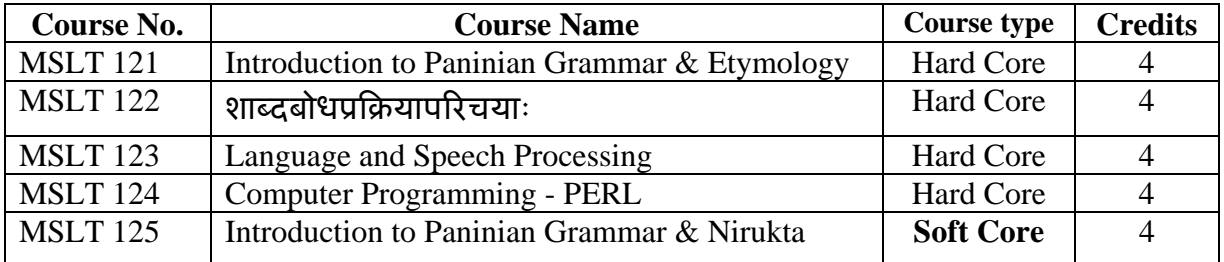

### **Semester 3**

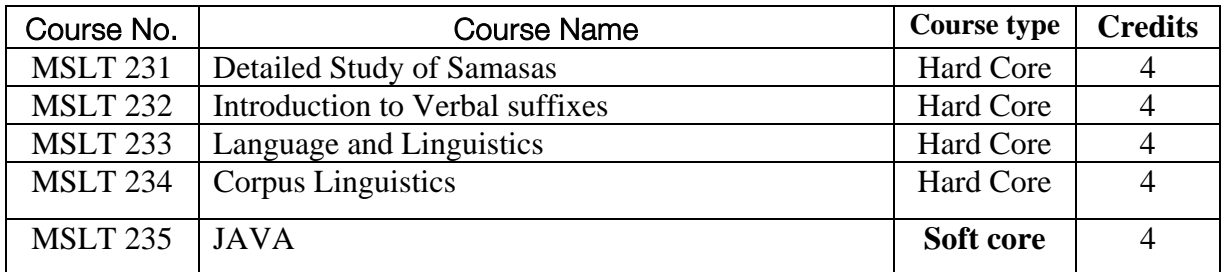

### **Semester 4**

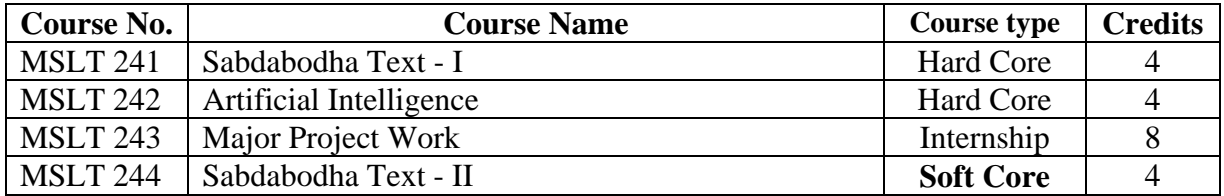

# **Soft skill course for PG students**

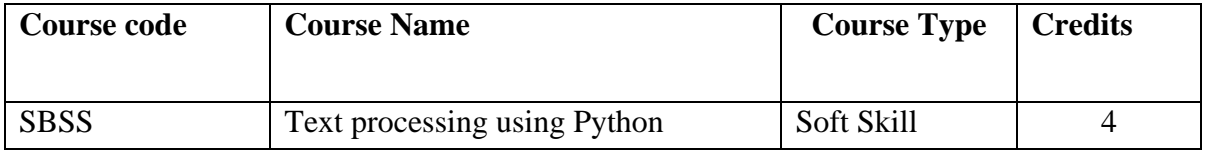

### **Introduction to paninian Grammar**

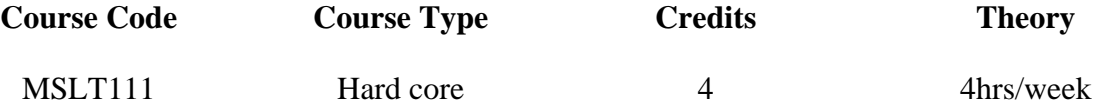

विषयाः --

- 1. व्याकरणशास्त्रसामान्यपरिचयः
- 2. अष्टाध्यायीपरिचयः
- 3. संज्ञाप्रकरणम् लघुसिद्धान्तकौमुदी
- 4. अच्सन्धिः लघुसिद्धान्तकौमुदी
- 5. हल्सन्धिः लघुसिद्धान्तकौमुदी
- 6. विसर्गसन्धिः लघुसिद्धान्तकौमुदी
- 7. असिद्धत्वविचारः सामान्यपरिचयः (पूर्वत्रासिद्धम्, असिद्धं बहिरङ्गमन्तरङ्गे)
- 8. परनित्यान्तरङ्गापवादानामुत्तरोत्तरं बलीयः

सहायकग्रन्थाः -

- 1. लघुसिद्धान्तकौमुदी
- 2. वैयाकरणसिद्धान्तकौमुदी
- 3. अष्टाध्यायी
- 4. व्याकरणशास्त्रेतिहासः पं. वेङ्कटरामशास्त्री

### **Introduction to Process of Sentence understanding**

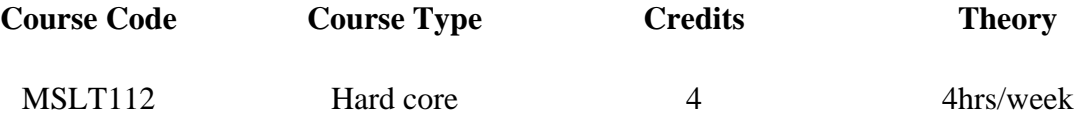

विषयाः -

1. शक्तिनिरूपणम् – परमलघुमञ्जूषा

स्फोटभेदाः, वृत्तिस्वरूपम् - तद्भेदाः, शक्तिस्वरूपम्, मतान्तरनिरासः, शब्दार्थायोः

तादात्म्यम्, अपभ्रंशेषु शक्तिविचारः, शक्तिभेदाः, विशेषार्थनिर्णायकाः संयोगादयः

2. लक्षणानिरूपणम् - परमलघुमञ्जूषा

न्यायमते लक्षणापदार्थः, लक्षणानिमित्तानि, लक्षणाबीजम्, लक्षणाभेदाः, लक्षणानिरासः

- 3. व्यञ्जनानिरूपणम् परमलघुमञ्जूषा
- 4. शाब्दबोधसहकारिकारणानि परमलघुमञ्जूषा

सहायकग्रन्थाः -

- 1. परमलघुमञ्जूषा
- 2. ल्यायसिद्धान्तमुक्तावली

# **Introduction to Navya Nyaya**

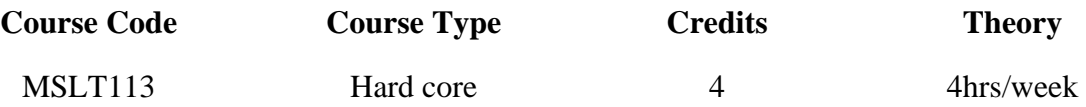

विषयाः --

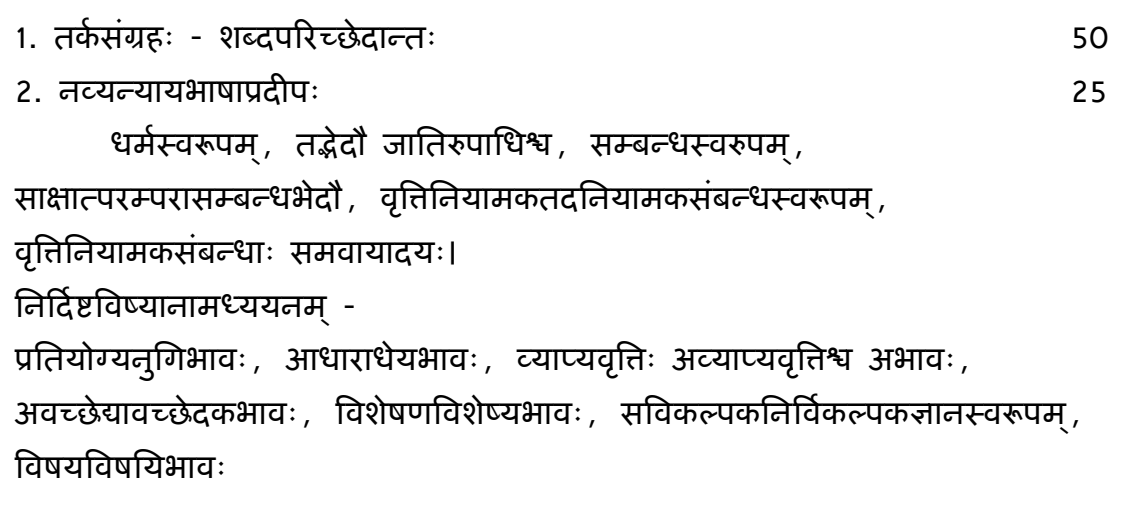

सहायकग्रन्थाः -

- 1. तर्कसंग्रहः
- २. नव्यन्यायभाषाप्रदीपः -महेषन्यायरत्न

#### **Introduction to Computers**

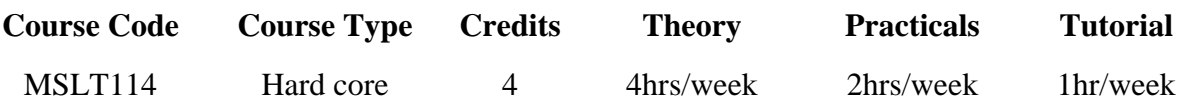

### **Unit I**

Fundamentals of Computers: Computer definition – Types of Computer – Logical Organization of a Digital Computer – Memory: Main Memory: RAM, ROM and Cache – Secondary Memory: Magnetic tape, Floppy disk, Hard disk, Compact disk – Input devices – Output devices

### **Unit II**

Operating system : Definition, functions of an operating system, Types of Operating systems : Brief details of batch processing, Multi Programming, multi tasking, time sharing, real time operating systems - Introduction to Windows, Desktop, File, Folder, My Computer, My documents, Recycle bin, Internet Explorer, Windows Explorer – Types of Programming Languages – Introduction to Linux operating System: Kernel and different types of shells-File system and Directory structure - Important concepts in a Linux environment : Login, login scripts and Profiles – GUI Under Linux.

### **Unit III**

MS Word Basics : Starting word, Creating a new document, Opening preexisting document, The parts of a word window, Typing text, Selecting text, Deleting text, Undo, Redo, Repeat, Inserting text, Replacing text, Formatting text, Cut, Copy, Paste – Printing. Formatting Text and Documents: Auto format, Line spacing, Margins, Borders and Shading. - Working with Headers and Footers: Definition of headers and footers, creating basic headers and footers, creating different headers and footers for odd and even pages. - Tables: Creating a simple table, Creating a table using the table menu, Entering and editing text in a table, selecting in table, adding rows, changing row heights, Deleting rows, Inserting columns, Deleting columns, changing column width - Power Point: Basics, Terminology, Getting started, Views - Creating Presentations : Adding slides, Deleting a slide, Importing Images from the outside world, Drawing in power point, Transition and build effects, Deleting a slide, Numbering a slide, Saving presentation, Closing presentation, Printing presentation elements

### **Unit IV**

File manipulation under Linux: copy, rename, delete and move, directory listing, file handling and IO redirection - Users and Groups: Concept of users and groups, Owner, Primary and secondary group, types of file and directory permissions - Basic commands and shell-scripting: Miscellaneous other commands cat, cal, date, passwd, less, grep, wc, bc uname, etc. Archiving utilities, tar, gzip/gunzip, bzip/bunzip etc. - Introduction to shell scripts.- Writing basic shell scripts

### **Unit V**

Regular Expressions: Special characters, Literal characters, Escapes for nonalphanumeric special characters, Single character patterns, Grouping patterns, Alternatives, Substitutions, Global replacements, Split and joint operators

## **III Prescribed Text Books**

1. Peter Norton, Introduction to Computers, Sixth edition, Tata McGraw Hill(2007).

2. Ron Mansfield, Working in Microsoft Office, Tata McGraw Hill (2008)

3. Linux Complete, Linux Documentation project compiled by Grant Taylor

### **Natural Language Processing**

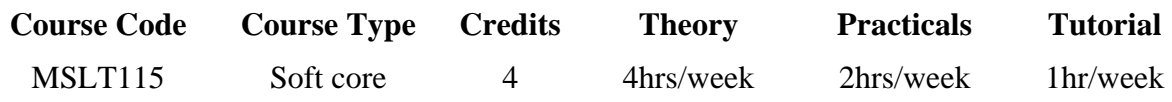

## **Unit I**

Introduction to NLP: Goal, History of NLP - Applications of NLP – Open Problems – Knowledge sources

## **Unit II**

 Language Structure and Language analyzer: Introduction to Language Structure, Overview of Language analyzer: Morphological Analyzer, Local word grouping (LWG), Core Parser.

## **Unit III**

Words and their Analyzer: Introduction to Morphological Analysis (MA), MA using Paradigms - Speeding up of MA by compilation - Local Word Grouping: Verb groups, Noun groups, Strategy for grammar Development.

## **Unit IV**

Paninian Grammar: Introduction to Paninian grammar – Semantic model - Paninian theory: Karaka Relations – Active Passive: Karaka to Vibhakti Mapping, Karaka shares.

### **Unit V**

Paninian Parser: Introduction, Core Parser: Constraints – Preferences over Parses – Lakshan charts for Sense Disambiguation – Machine Translation: Introduction, Anusaraka or Language Accessor

### **Prescribed Text Books**

- 1. Natural Language Processing: Paninian Perspective. Prof. V.Chaitanya, Rajeev Sangal, published by Prentice Hall of India 1997
- 2. Natural Language Modeling: Prof G.U. Rao book- 413 published by HCU 2006

## **Introduction to Paninian Grammar & Etymology**

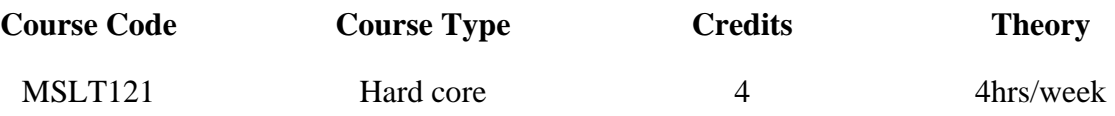

 $a$ विषयाः –

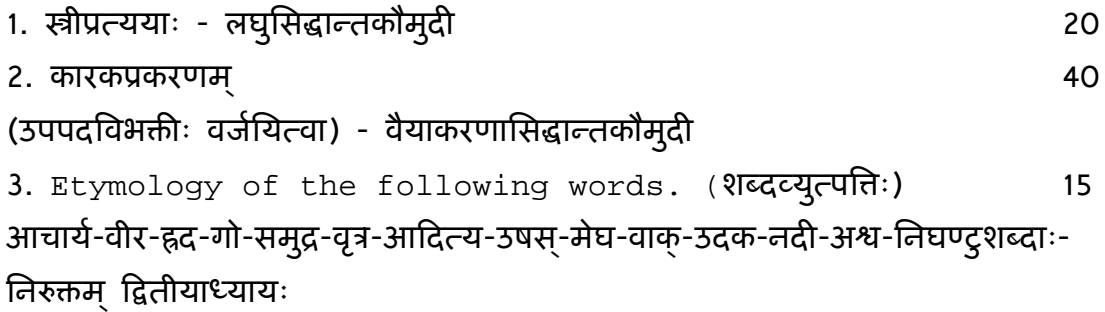

सहायकग्रन्थाः –

- 1. वैयाकरणसिद्धान्चकौमुदी
- 2. अष्टाध्यायी
- 3. निरुक्तम्

# शाब्दबोधूिबयापिरचयाः

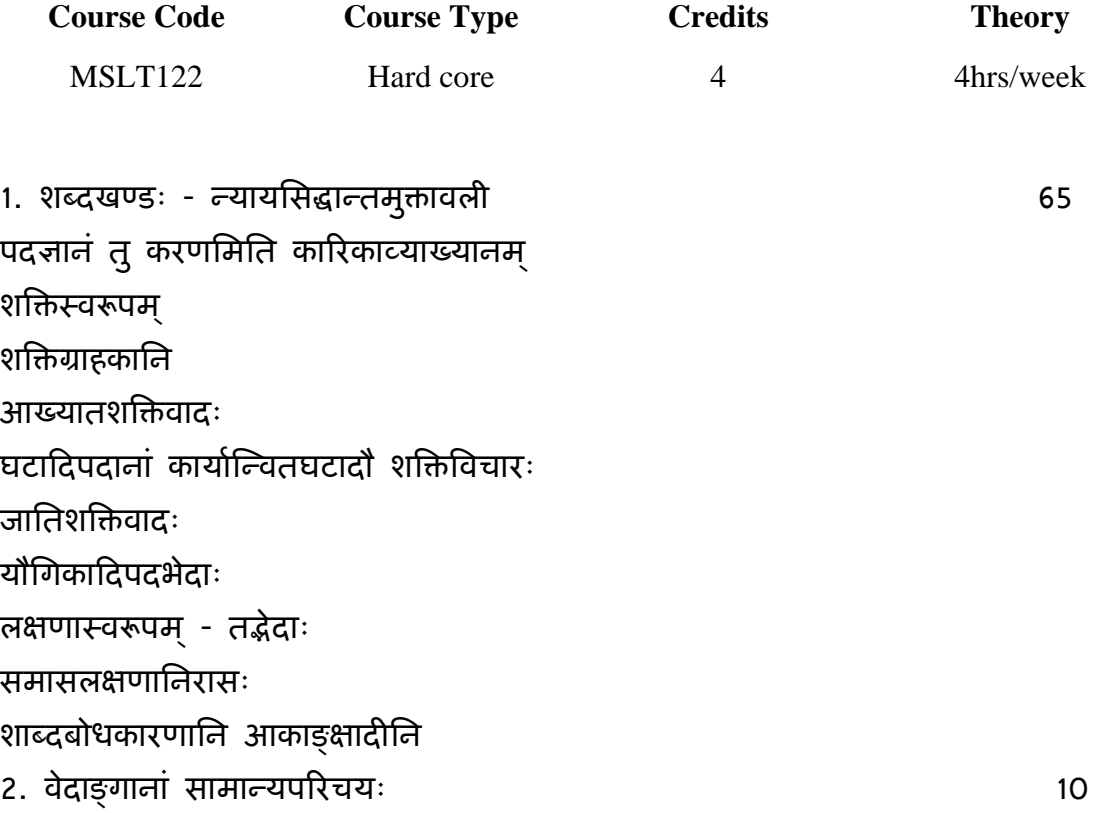

सहायकग्रन्थाः -

- 1. ल्यायसिद्धान्तमुक्तावली
- 2. तर्कसंग्रहदीपिका
- 3. लघुमञ्जूषा
- 4. वैदिकवाझ्रयस्येतिहासः
- 5. ऋग्वेदभाष्यभूमिका

## **M.A. Sanskrit (Shabdabodha systems and Language Technology) Semester – 2**

### **Language and Speech Processing**

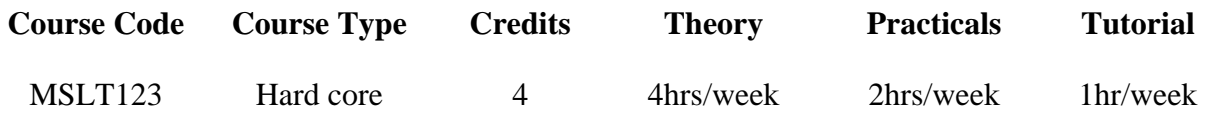

## **Unit I**

Introduction to NLP: Knowledge in Speech and Language Processing – Ambiguity – Models and Algorithms – Language, Thought and Understanding – Brief History – Words : Basic Regular Expression patterns – Disjunction, Grouping and precedence, advanced operators – Regular Expression substitution.

## **Unit II**

Finite state automata, Using FSA to recognize sheeptalk, NMondeterministic FSAs, Using an NFSA to accept strings, Relating Deterministic and Non-Deterministic Automata.

## **Unit III**

Morphology and Finite State Transducers: English Inflectional and Derivational Morphology, Finite state Morphological parsing, Combining FST Lexicon and Rules, Lexicon-Fee FST – Porter Stemmer, Human Morphological Processing

### **Unit III**

Features and Unification : Feature Structures – Unification of Feature Structurs – Features structures in the Grammar – Implementing Unification – Parsing with Unification Constrains – Types and Inheritance

## **Unit V**

Discourse: Reference resolution – Text Coherence- Discourse Structure – Psycholinguistic studies of Reference and coherence - Dialogue and Conversational Agents: What makes dialogue different – Dialogue Acts – Automatic Interpretation of Dialogue Acts – Dialogue Structure and Coherence – Dialogue managers in conversational Agents.

## **Prescribed Text Books:**

1. Speech and Language Processing – Danial Juafsky, Jamaes H. Martin.

## **M.A. Sanskrit (Shabdabodha systems and Language Technology) Semester – 2**

### **Computer Programming – PERL**

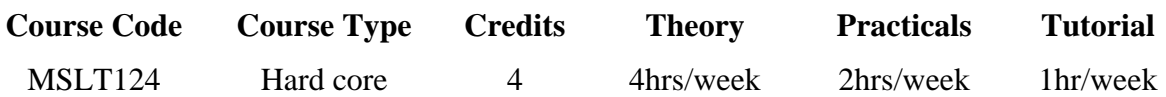

## **Unit I**

Introduction to Perl: The structure of a Perl – a sample Perl Program – Editing and Execution of Perl - Variables and constants - types – operators and types - Input from STDIN - Output to STDOUT

## **Unit II**

Scalar Variables: Defining Scalar Variables - Literal Representation - Scalar Operators – Reading and Printing scalar variables - Arrays: Defining a List or Array - Literal Representation - Array Operators- Reading and Printing scalar variables - Hashes: Defining Hash Array- Hash Key and its value -Literal Representation - Accessing Hash Array values - Hash Array Operators- Reading and Printing scalar variables

## **Unit III**

Perl Loops and control statements: Relational Operators- if, if..else, while, do..while, do..until statements- Loop control statements: Next,Last, Redo statements

## **Unit IV**

What is a Filehandle - Opening & Closing a Filehandle - Using Filehandles to read and Write data. - Perl Functions - Defining a User Function - Creating a User Function that takes arguments - Private Variables in Functions - Return Values

## **Unit V**

Regular Expressions: Concepts, Patterns, Matching Operators - Substitutions, The Split & Join Functions

### **Prescribed Text Books**

- 1. Learning Perl (Second edition) by Randal L. Schwartz and Tom Christiansen, Shroff Publishers and Distributers Pvt. Ltd
- 2. Progrmming Perl, Second edition bt Larry Wall, Tom Christiansen and L. Schwartz, Shroff Publishers and Distributers Pvt. Ltd
- 3. Mastering Perl 5 by Herrmann BPB Publications, New Delhi
- 4. Perl Primer by R J Rama Sree published by RSVP

### **M.A. Sanskrit (Shabdabodha systems and Language Technology) Semester – 2**

#### **Introduction to Paninian Grammar & Nirukta**

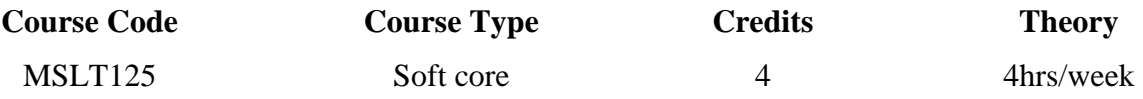

विषयाः  $-$ 

1. लघुसिद्धान्तकौमुदी अजन्तपुँलिङ्ग - स्रीलिङ्ग - नपुंसकलिङ्गप्रकरणानि - 50

2. निरुक्तम् - प्रथमाध्याये प्रथमपादादारभ्य चतुर्थपादपर्यन्तम्। 25

ूथमपादः -

निघण्टुशब्दव्युत्पतिः, चत्वारि पदजातानि, षड्भावविकाराः, उपसर्गार्थविषये शाकटायनगार्ग्ययोः मतम।

द्वितीयतृतीयपादौ -

तिपातार्थविशेषाः

चतुथः पादः -

नामविषये शाकटायनादीनां मतानि

सहायकग्रन्थाः -

- 1. लघुसिद्धान्तकौमुदी
- 2. वैयाकरणसिद्धान्तकौमुदी
- 3. निरुक्तम्
- 4. अष्टाध्यायी

## **M.A. Sanskrit (Shabdabodha systems and Language Technology) Semester – 3**

### **Detailed Study of Samasas**

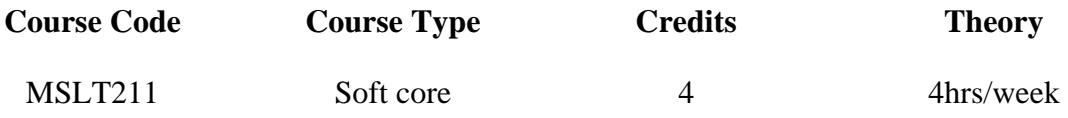

- $I.$  लघुसिद्धान्तकौमुदी (समासप्रकरणम्)  $\sim$  50
- 1. केवलसमासः लघुसिद्धान्तकौमुदी
- 2. अव्ययीभावः लघुसिद्धान्तकौमुदी
- 3. तत्पुरुषः लघुसिद्धान्तकौमुदी
- 4. बहुव्रीहिः लघुसिद्धान्तकौमुदी
- 5. द्वन्द्वः लघुसिद्धान्तकौमुदी

# $II.$  वैयाकरणभूषणसारः - समासशक्तिनिर्णयः  $I.$  [ 25  $\,$

सहायकग्रन्थाः -

- 1. लघुसिद्धान्तकौमुदी
- 2. वैयाकरणसिद्धान्तकौमुदी
- 3. समासपािरजातः
- 4. समासंप्रबन्धः
- 5. वैयाकरणभूषणसारः
- 6. शाब्दतरङ्गिणी

## **M.A. Sanskrit (Shabdabodha systems and Language Technology) Semester – 3**

#### **Introduction to Verbal suffixes**

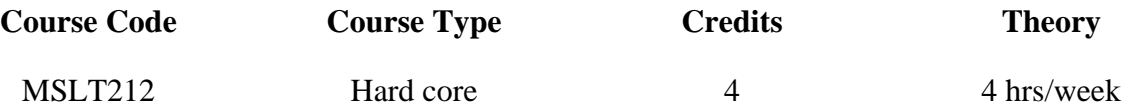

 $I.$  लघुसिद्धान्तकौमुदी - निर्दिष्टविष्याः  $60$ 

1. भूधातुप्रक्रिया - लघुसिद्धान्तकौमुदी

2. एधधातुप्रक्रिया - लघुसिद्धान्तकौमुदी

3. णिच् - लघुसिद्धान्तकौमुदी

4. सन् - लघुसिद्धान्तकौमुदी

# 5. कृदन्ते कृत्यप्रकरणम् - लघुसिद्धान्तकौमुदी

 $II.$  सर्वनामपदशक्तिविचारः (सामान्यपरिचयः) तत्, अस्मद्, युष्मद्, सर्व, किम् शब्दाः- शक्तिवादः स्वास्थानां स्वास्थानां स्वास्थानां स्वास्थानां स्वास्थानां स्वास्थानां स्वास्थानां स्वास्था

सहायकग्रन्थाः -

- 1. वैयाकरणसिद्धान्तकौमुदी
- 2. लघुसिद्धान्तकौमुदी
- 3. शक्तिवादार्थसंग्रहः
- 4. लघुमञ्जूषा

## **M.A. Sanskrit (Shabdabodha systems and Language Technology) Semester – 3**

### **Language and Linguistics**

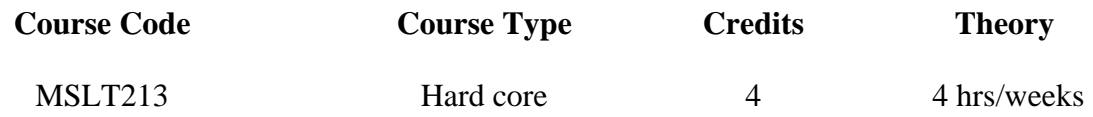

1. Definition and Classification of Languages.

Morphological Classification Geneological Classification

2. Theories on the origin of Languages.

old and Modern. Bow Vow, Pooh Pooh, Ding Dong, Ye-he-ho theries.

- 3. History of Indo-Aryan.
	- 1. Old Indo Aryan
	- 2. Middle Indo Aryan
	- 3. Modern Indo Aryan
- 4. Phonology.
	- 1. तालव्यादिस्थानानि
	- 2. तालåयािदवणाः
	- 3. आभ्यन्तरप्रयत्नः
	- 4. बाह्यप्रयत्नः
- 5. स्पर्शाः अन्तः स्थाः, ऊष्माणः, स्वराः, अनुनासिकाः
	- 6. ध्वनिपरिवर्तनकारणानि
- 5. Phonetic Laws
	- 1. Grimm's Law
	- 2. Grassmann's Law
	- 3. Verner's Law
	- 4. Palatal Law
- 6. Types of Phonetic Changes
	- 1. लोपः
	- 2. आगमः
	- 3. विपर्ययः (Metathesis)
	- 4. समीकरणम् (Assimilation)
	- 5. विषमीकरणम् (Dissimilation)
	- 6. सन्धिः
	- 7. अनुनािसकता (Nazalization)

## 7. Semantics

Primary meaning, Secondary meaning. semantic changes. (अर्थसंकोचादयः) causes of semantic changes.

## सहायकग्रन्थाः -

- 1. भाषाशास्त्रप्रवेशिनी
- 2. Language Bloomfield
- 3. भाषाविज्ञान
- 4. आधुनिकभाषाविज्ञान
- 5. Linguistics

## **M.A. Sanskrit (Shabdabodha systems and Language Technology) Semester – 3**

## **Corpus Linguistics**

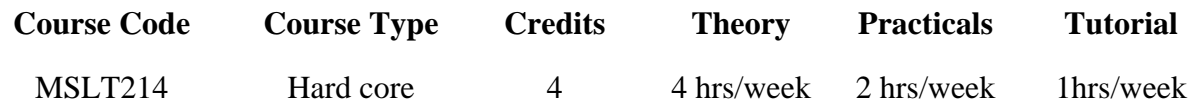

**Unit I** 

**Introduction:** Basic Concepts - What can we do with corpora- Need for Corpus Linguistics - Types of Corpus - Historical development: two competing approaches - How to build corpus - Applications of Corpus Linguistics **Tools for finding and displaying texts using Unix tools**: sorting- counting text tokens –Generating frequency lists for a given text file, making n-grams, solving small problems using Unix tools and Perl

## **Unit II**

**Concordances:** What is concordance? Key word in context (KWIC) index – How to prepare KWIC-studying existing concordance programs for concordance. **Corpus Design:** How to design our own corpus – enrichment of corpus for our own applications

## **Unit III**

Annotation – Tools for annotation –Methods to annotate the given text -Issues in annotation – Annotating the texts of Indian Language Texts

## **Unit IV**

**Probability and Language Modeling:** Probability – Joint probability- Conditional Probability– chain Rule- Bayes Rule- How probability is useful in NLP.

## **Unit V**

Hidden Morkov Models and POS tagging – Statistical parsing

### **Prescribed Text book:**

1. Data intensive Linguistics by Chris Brew and Marc Moens – 2004.

## **M.A. Sanskrit (Shabdabodha systems and Language Technology) Semester – 3**

### **JAVA Programming**

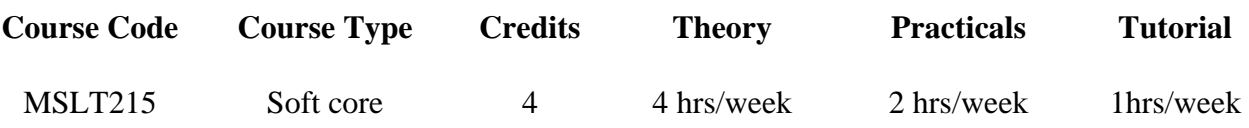

## **Unit I**

Fundamentals of Object Oriented Programming: Object Oriented Programming Concepts - Objects and Classes - Data abstraction and encapsulation

## **Unit II**

Introduction to Java Programming Language: Java program structure - Java tokens- Java statements- Java virtual machine – constants – Variables - Data types - Arrays and Strings

## **Unit III**

Classes, Objects and Methods – Implementation using interfaces – packages- multithread programming – Exception handling Catch and finally statements.

## **Unit IV**

Managing I/O files in Java, Concept of streams, Reading / Writing characters and bytes, Interactive I/O.

## **Unit V**

Intro to applet Programming: Applets Vs applications.- Local and Remote Applets, Designing web pages.

## **Prescribed Text books**

1. Programming with JAVA by E. Balaguruswami, Tata McGraw Hill Pub.

## **M.A. Sanskrit (Shabdabodha systems and Language Technology) Semester – 4**

**Sabdabodha Text – I** 

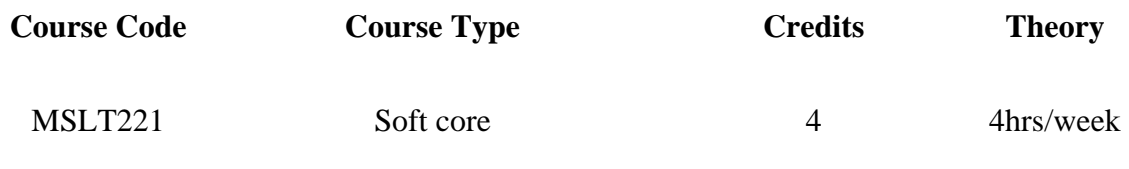

- 1. महाभाष्यम् पस्पशाह्निकम्
- 2. वृत्तरत्नाकरः (निर्दिष्टवृत्तानि)
	- 1. इन्द्रवज्रा
	- 2. उपेन्द्रवज्रा
	- 3. दोधकम्
	- 4. वंशस्थम्
	- 5. तोटकम ्
	- 6. द्रुतविलम्बिता
	- 7. भुजङ्गप्रयातम्
	- 8. स्रग्विणी
	- 9. वसन्ततिलका
	- 10. मािलनी
	- 11. शिखिरिणी
	- 12. मन्दाक्रान्ता
	- 13. शार्दूलविक्रीडितम्
	- 14. स्रग्धरा
	- 15. मत्तेभविक्रीडितम्

3. कृत्प्रत्ययाः निर्दिष्टाः (उदाहरणपरिचयः - प्रक्रिया च)

णवुल्, तृच्, ल्युः, णिनिः, कः, अण्, टः, खश्, णिनिः, निष्ठा

सहायकग्रन्थाः -

- 1. महाभाष्यम्
- 2. वैयाकरणसिद्धान्तकौमुदी
- 3. वृत्तरत्नाकरः

### **M.A. Sanskrit (Shabdabodha systems and Language Technology) Semester – 4**

## **Artificial Intelligence**

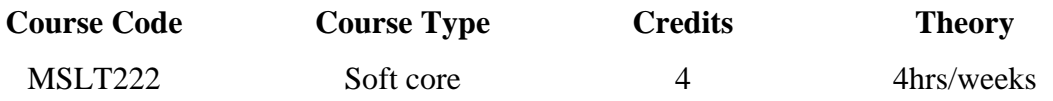

### **Unit I**

**Overview of AI:** What is AI? Importance, Related fields - What is AI – The Early work in AI – AI and Related Fields. **Knowledge: General concepts**: Introduction – Definition and Importance of Knowledge – Knowledge- Based systems-Representation of Knowledge- Knowledge Manipulation- Acquisition of Knowledge

## **Unit II**

**Formalized symbolic logic**: Introduction – Syntax and Semantics for Prepositional Logic – Syntax and Semantics for FOPL – Properties of Wffs – Conversion to Clausal Form – Inference Rules – The Resolution Principle – No deductive Inference Methods – Representations Using Rules. **Structured Knowledge**:Introduction – Associative Networks – Frame Structures – Conceptual Dependencies and Scripts.

### **Unit III**

**Object-oriented representations** : Introduction – overview of object-oriented systems – Objects, Classes, Messages, and Methods – Simulation Example Using an OOS Program – Object Oriented Languages and Systems

### **Unit IV**

**Knowledge Acquisition**: Introduction – Types of Learning – Knowledge Acquisition Is Difficult – General Learning Model – Performance Measures

### Unit V

**Early Work in Machine Learning**: Introduction – Perceptions – Checker Playing Example – Learning Automata – Genetic Algorithms – Intelligent Editors. **Learning by Induction**: Introduction – Basic Concepts – some Definitions – Generalization and specializations - Inductive Bias – Example of an inductive Learner.

### **Prescribed Text Book:**

Introduction to Artificial Intelligence and expert systems, Prntice –Hall of India Private Limited, New Delhi.

## **M.A. Sanskrit (Shabdabodha systems and Language Technology) Semester – 4**

### **Major Project Work**

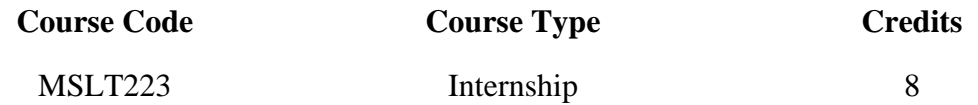

This course gives students an opportunity to implement the theories they studied and will be a testing bed for their understanding. Students have to work on a problem selected on the guidance of his/her teacher/supervisor and submit a small dissertation at the end of the year in order to fulfill the requirement of the course.

Note for Marks division and evaluation.

100 Marks for Dissertation by external evaluator other than guide

100 Marks for presentation before examiners including guide

### **Semester – 4**

## **Sabdabodha Text – II**

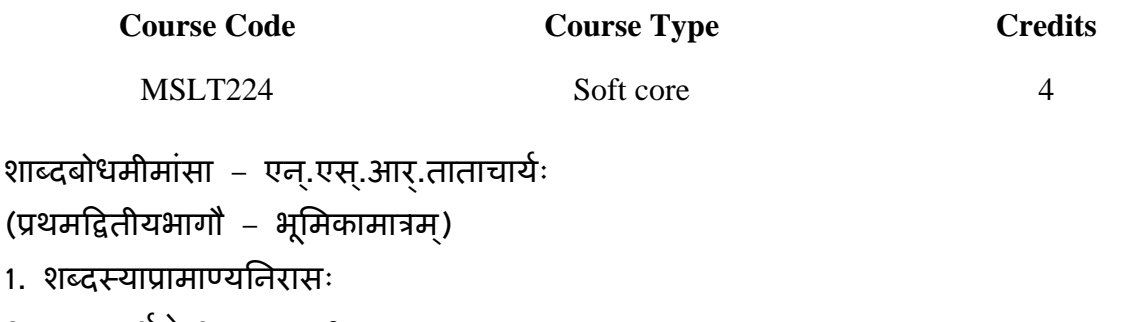

- 2. न्यायदर्शने शब्दस्य पृथक् प्रामाण्यम्
- 3. शब्दस्यानुमानत्वमिति दिङ्नागमतखण्डनम्
- 4. शब्दस्य प्रमाणान्तरत्वसाधनम्
- 5. शब्दलक्षणम् विभिन्नमतपरिचयः
- 6. वाक्यस्वरूपपरिचयः
- $7.$  वाक्यार्थविचारः विभिन्नमतसामान्यपरिचयः
- 8. मतभेदेन स्फोटतत्खण्डनपरिचयः
- 9. अभिहितान्वय अन्विताभिधानवादपरिचयः
- 10. कारकल¢णपिरचयः
- 11. प्रथमार्थे भिन्नमतपरिचयः

## सहायकग्रन्थाः –

- 1. शाब्दबोधमीमांस
- २. शाब्दतरङ्गिणी
- 3. भूषणसारः
- 4. लघुमञ्जूषा

# **Soft skill course for PG students under Shabdabodha**

# **Text Processing using PYTHON**

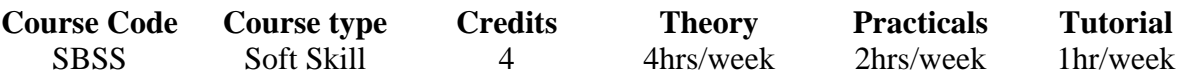

## **Unit – 1**

INTRODUCTION : The Usefulness of Programming for Language Research – Installing Python – Our First python Programm

## **Unit – II**

s

STATEMENTS, DATA TYPES, DATA STRUCTURES: Variables – Simple Statements – Data Types : Strings, Numbers, None – Data Structure : List and Tuples.

## **Unit – III**

DATA FLOW, FUNCTIONS, ERRORS AND EXCEPTIONS : conditional Statements : If-Then – Looping : While-loops, For-loops – Functions : arguments and return Values – Errors and Exceptions.

## **Unit – IV**

INPUT/OUTPUT (IO): Input/Output: Reading from and Writing to files – Strings in Depth – Sample Programs

## **Unit – V**

OBJECT-ORIENTED PROGRAMMING, REGULAR EXPRESSIONS: A Brief Introduction - Regular Expressions : The Basic – Writing a GUI with Python.

## **Prescribed Book**

1. Beginning Python, Peter Norton, etc., Wiley India